会社名:

担当者:

入稿日 様

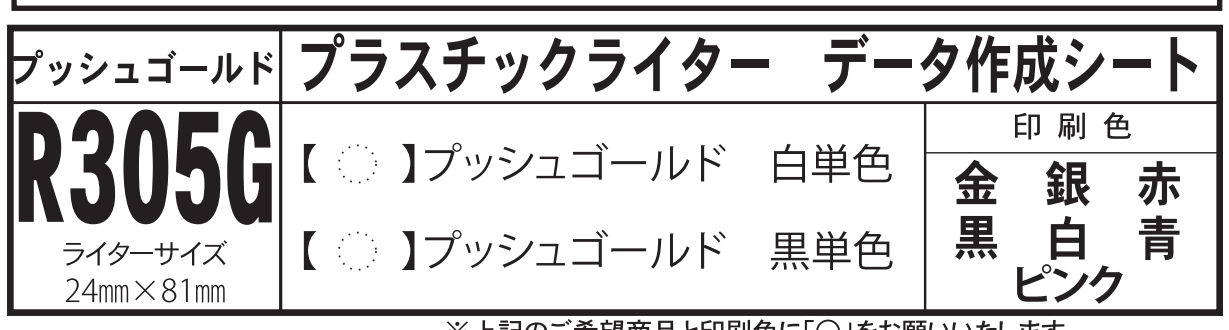

※上記のご希望商品と印刷色に「〇」をお願いいたします。 ※別注色の色指定はDICカラー番号指定、もしくは清刷見本の送付にてお願いいたします。

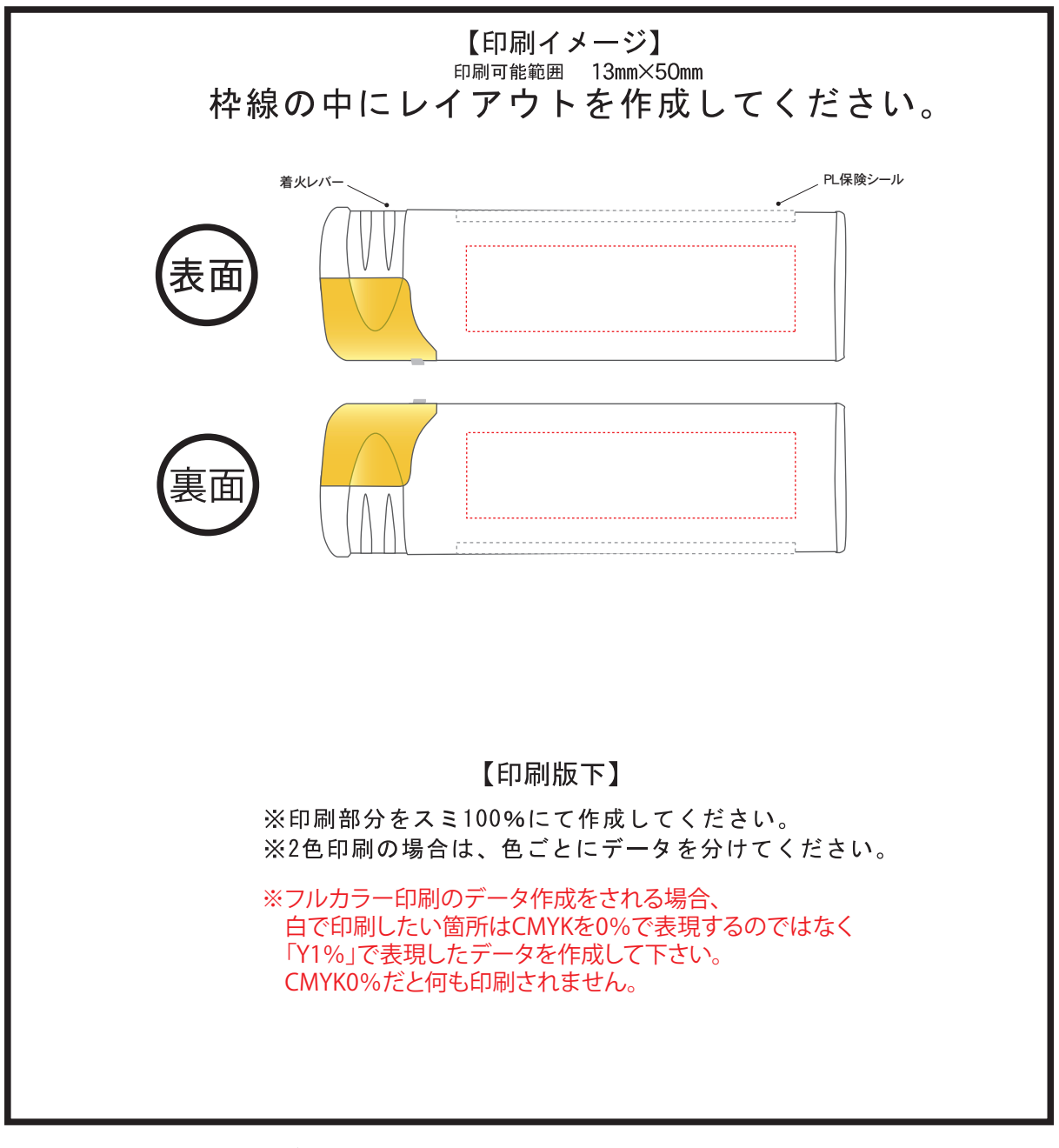

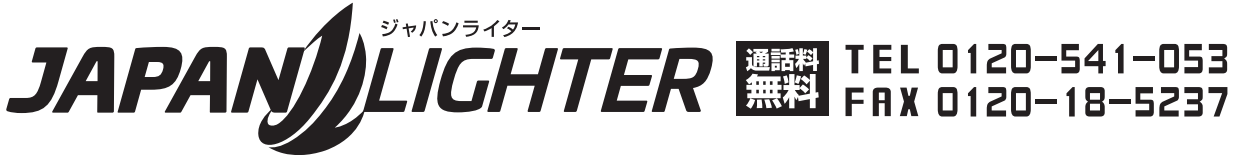